*Московский государственный университет имени М.В.Ломоносова Суперкомпьютерный консорциум университетов России*

### *Эффективность параллельных программ*

*А.С.Антонов Вед. н.с. НИВЦ МГУ, к.ф.-м.н. asa@parallel.ru*

*Летняя суперкомпьютерная академия Москва, 2016*

### *Важные сокращения*

- *Мега (Mega) – 10<sup>6</sup> Гига (Giga) – 10<sup>9</sup> Тера (Tera) – 10<sup>12</sup> Пета (Peta) – 10<sup>15</sup> Экза (Exa) – 10<sup>18</sup>*
- *(миллион) (биллион / миллиард) (триллион) (квадриллион) (квинтиллион)*

 *Флоп/с, Flop/s – Floating point operations per second* 

 *15 Tflop/s = 15 \* 10<sup>12</sup> арифметических операций в секунду над вещественными данными, представленными в форме с плавающей точкой.*

### *Важные определения*

*Пиковая производительность Rpeak – теоретический максимум производительности данного компьютера. Реальная производительность Rmax – достигнутая производительность на некоторой программе или тесте. Rmax << Rpeak Тест Linpack используется для оценки и сравнения производительности суперкомпьютеров.*

### *Суперкомпьютер "Sunway TaihuLight", Китай (#1 Top500 в 2016 г.)*

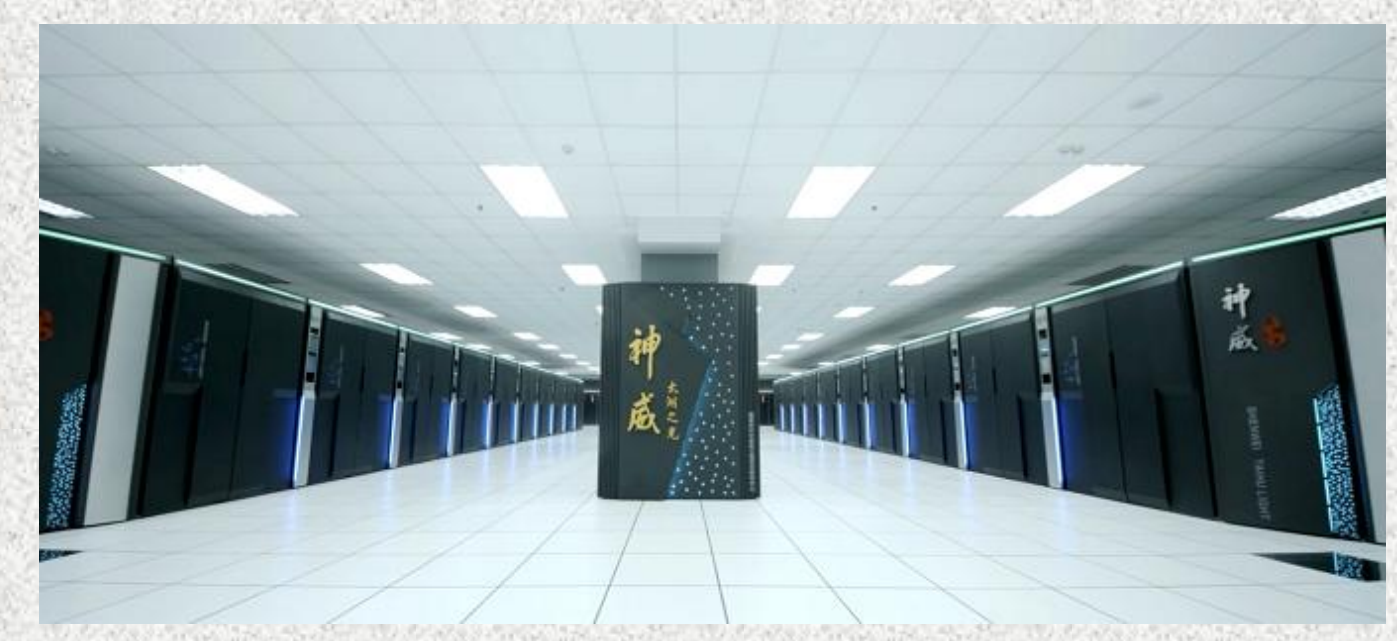

*Source: Jack Dongarra, Report on the Sunway TaihuLight System, June 2016*

#### *40 960 вычислительных узлов*

*260-ядерные процессоры Sunway SW26010 260C 1.45GHz*

*Всего: 10 649 600 ядер*

*Производительность: Peak: 125 Pflop/s Linpack: 93 Pflop/s*

### *Суперкомпьютер "Tianhe-2", Китай (#1 Top500 в 2013-2015 г.)*

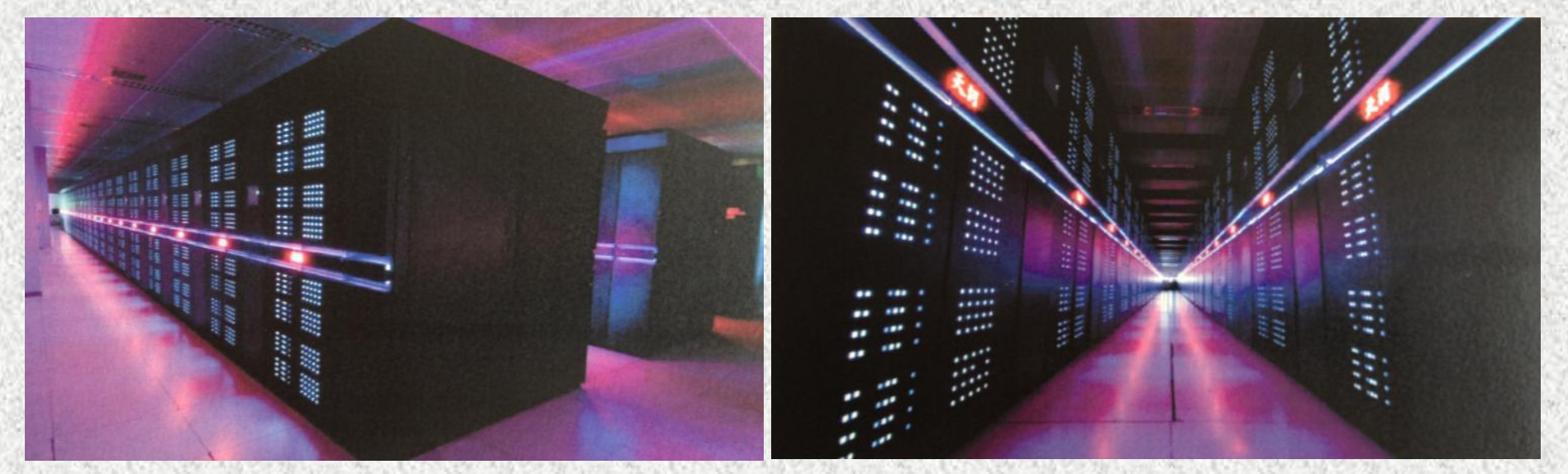

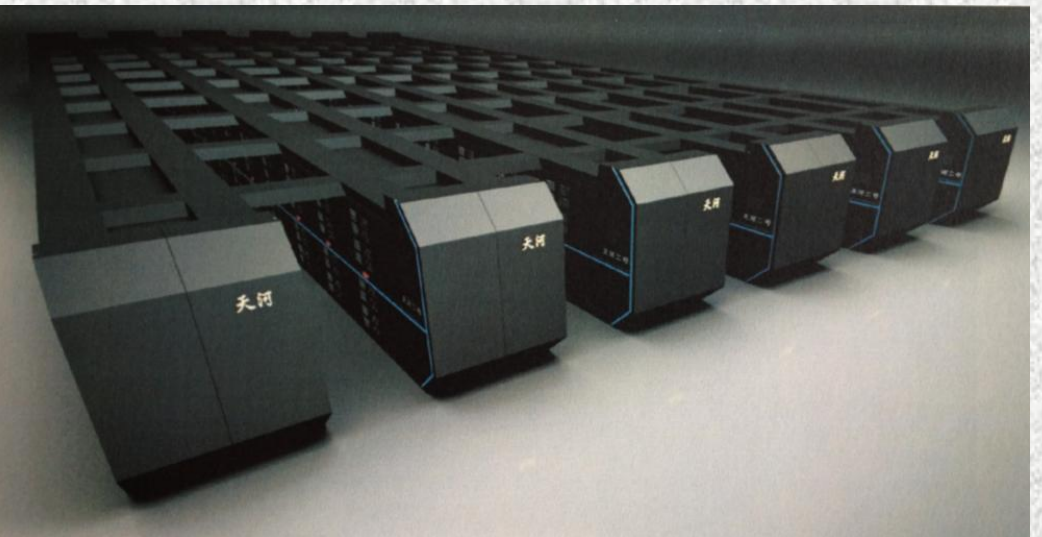

*16 000 вычислительных узлов 32 000 Intel Xeon IvyBridge, 12-core 48 000 Intel Xeon Phi*

*Всего: 3 120 000 ядер*

*Производительность: Peak: 54,9 Pflop/s Linpack: 33,86 Pflop/s*

#### *Суперкомпьютеры и их характеристики ( 2016 г.)*

- *Sunway TaihuLight, 40 960 вычислительных узлов: Sunway SW26010 260C (260cores), 1.45GHz 93 Pflop/s, ОП = 1,4 PB*
- *Tianhe-2, 16 000 вычислительных узлов: 2 Intel XeonE5-2692 (12cores), 2.93GHz + 3 Xeon Phi, 33.86 Pflop/s, ОП = 1,375 PB + 375 TB, HDD = 12 PB*
- *Cray XK7, Titan, 18 688 вычислительных узлов: AMD Opteron 16-core + NVIDIA Tesla K20 17.59 Pflop/s, ОП = 710 TB, HDD = 10 PB*
- *IBM BlueGene/Q, Sequoia, 1 572 864 ядра, IBM PowerPC A2, 1.6 GHz 17.17 Pflop/s, ОП = 1.57 PB, HDD = 55 PB, Tape = "virtually unlimited"*
- *IBM RoadRunner, 6562 AMD Opteron DC + 12240 IBM Cell, 1.042 Pflop/s, ОП = 98 TB*
- *Т-Платформы, Ломоносов, 52 168 х86-cores, 2 130 NVIDIA X2070 Intel Xeon 5570 (4cores), 5670 (6cores) 2.93 GHz 901 Tflop/s, ОП = 92 TB, HDD = 650 TB, Tape = 1.2 PB***PARALLEL.RU**

# *Два вида параллельной обработки*

- *Параллелизм*
- *Конвейерность*

### *Параллелизм в архитектуре компьютеров*

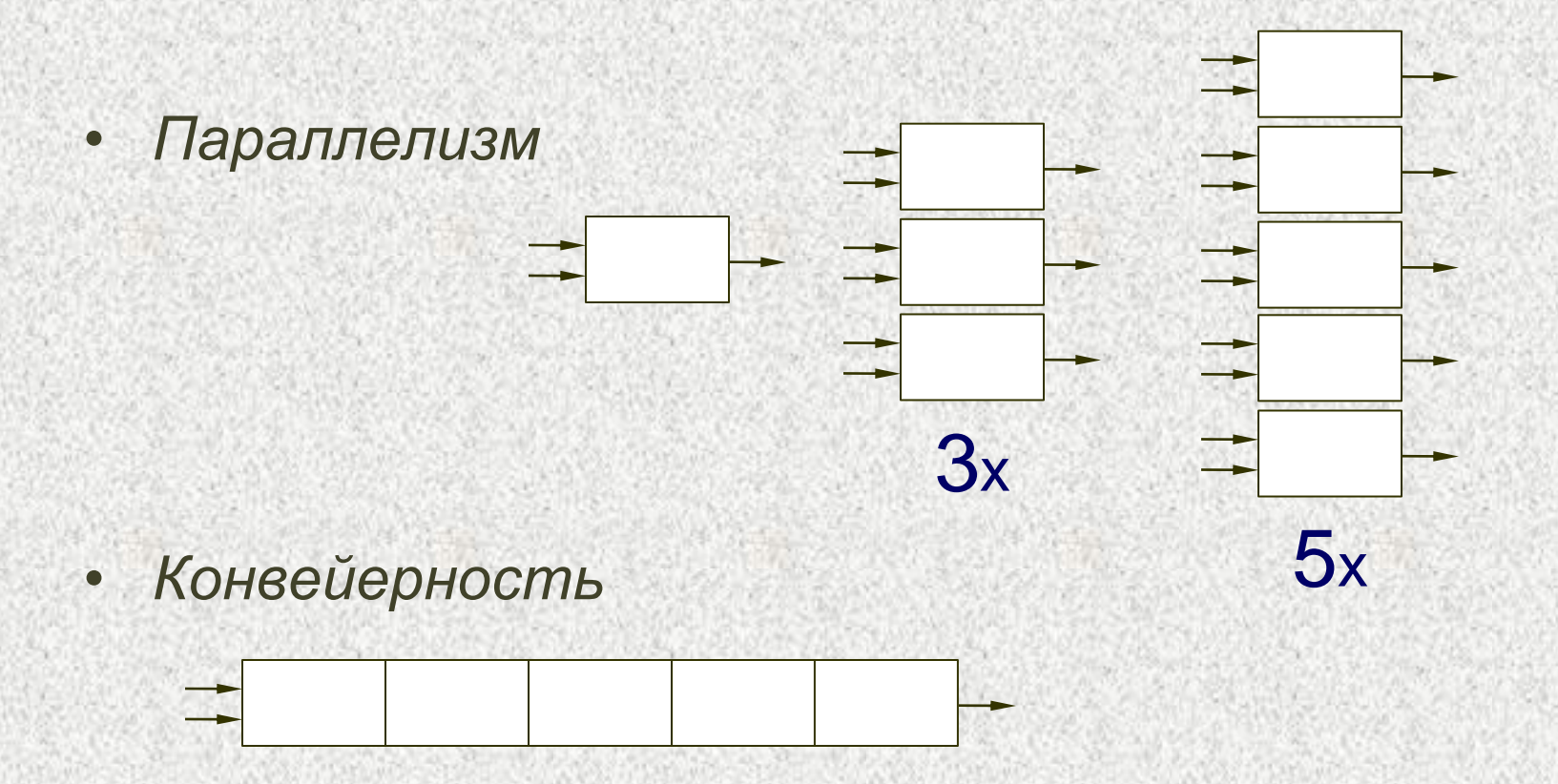

#### *Последовательная обработка данных*

*Суммирование векторов C = A + B с помощью 1 последовательного устройства.* 

*Устройство выполняет 1 операцию за 5 тактов.*

*Векторы A и B содержат по 100 элементов.*

*Время выполнения данной операции: 500 тактов.*

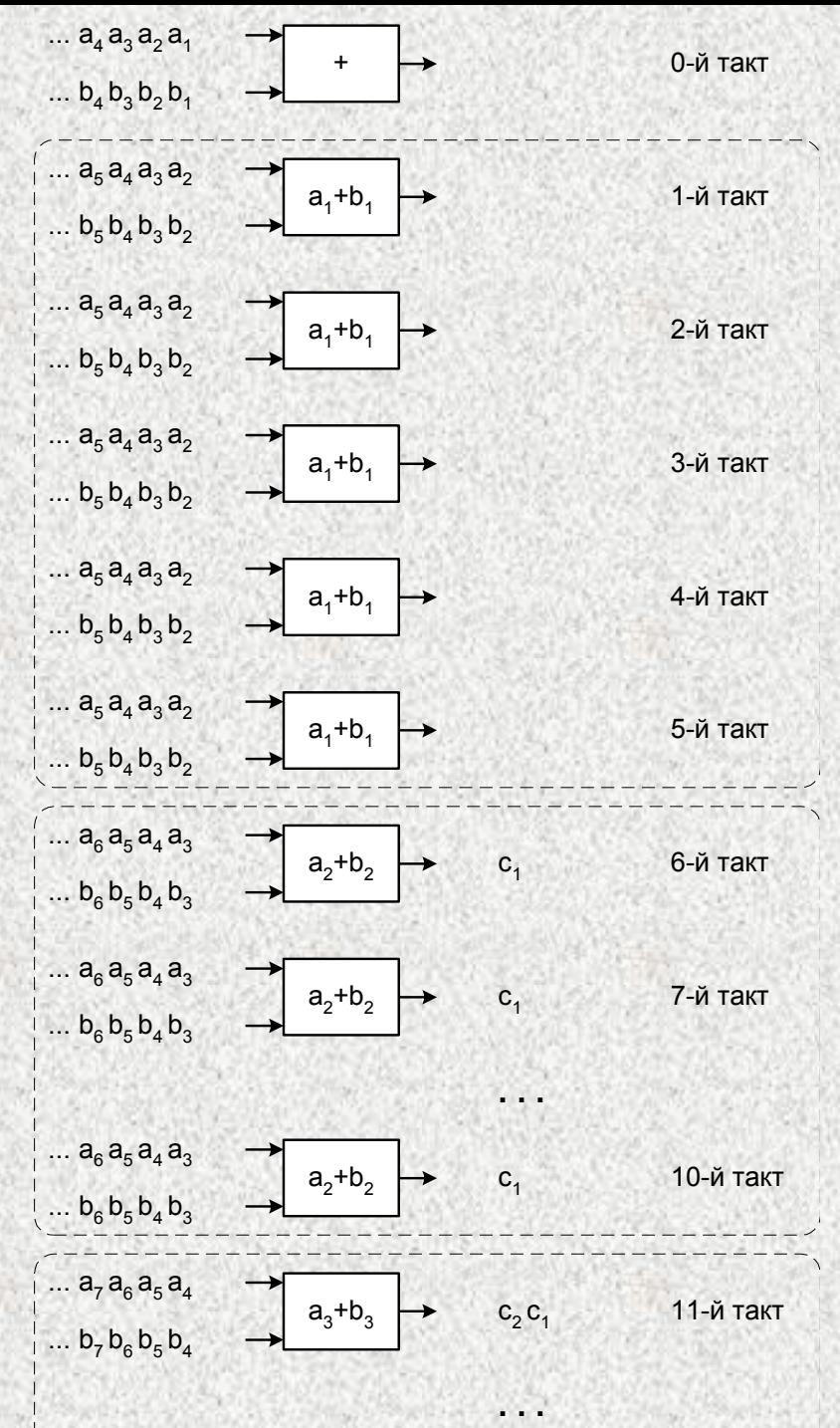

#### *Параллельная обработка данных*

*Суммирование векторов C = A + B с помощью 2 одинаковых последовательных устройств.* 

*Каждое устройство выполняет по 1 операции за 5 тактов.*

*Векторы A и B содержат по 100 элементов.*

*Время выполнения данной операции: 250 тактов.*

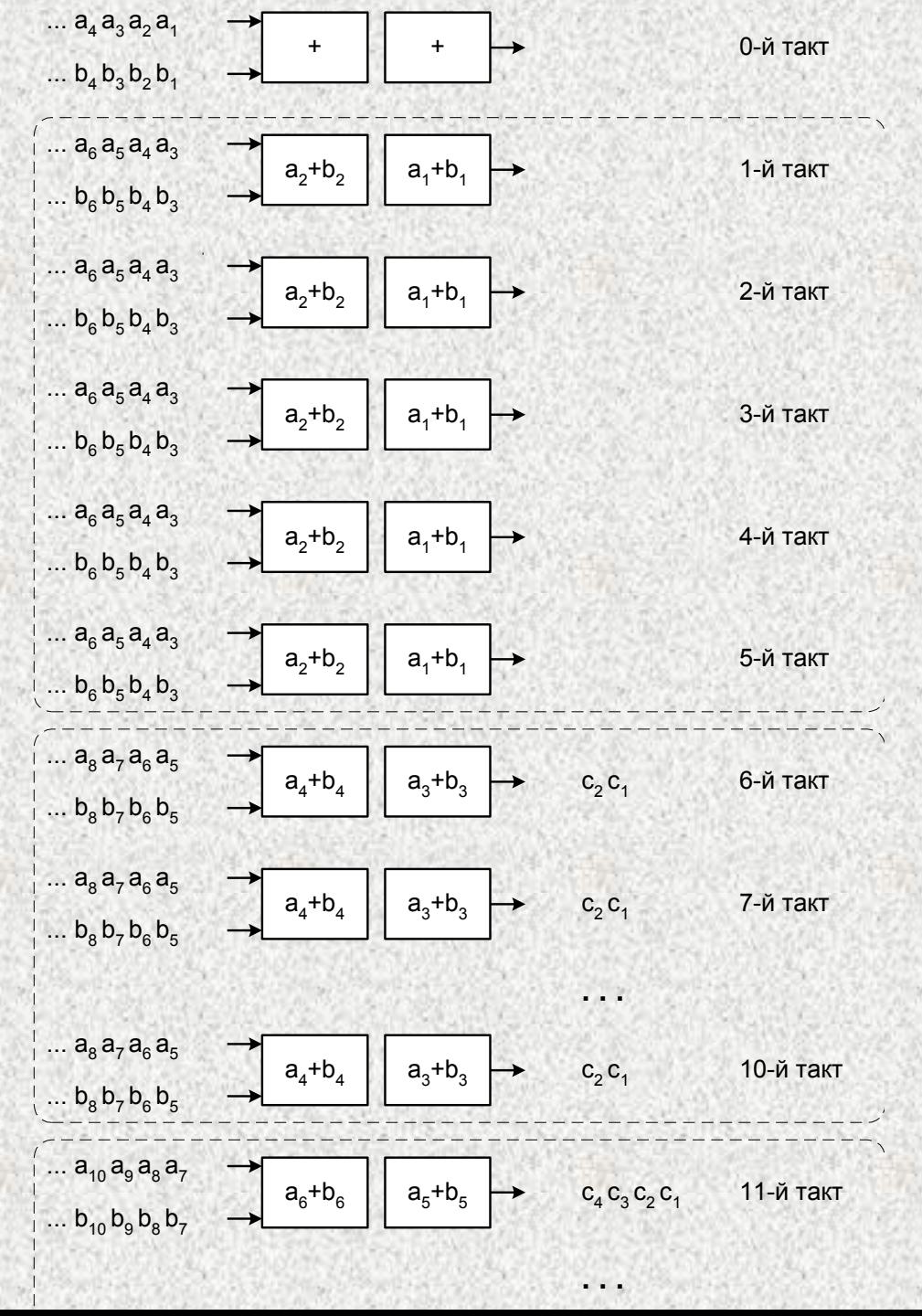

#### *Конвейерная обработка данных*

*Суммирование векторов C = A + B с помощью конвейерного устройства.* 

*Конвейерное устройство состоит из 5 ступеней. Каждая из 5 ступеней срабатывает за 1 такт.*

*Векторы A и B содержат по 100 элементов.*

*Время выполнения данной операции: 104 такта.*

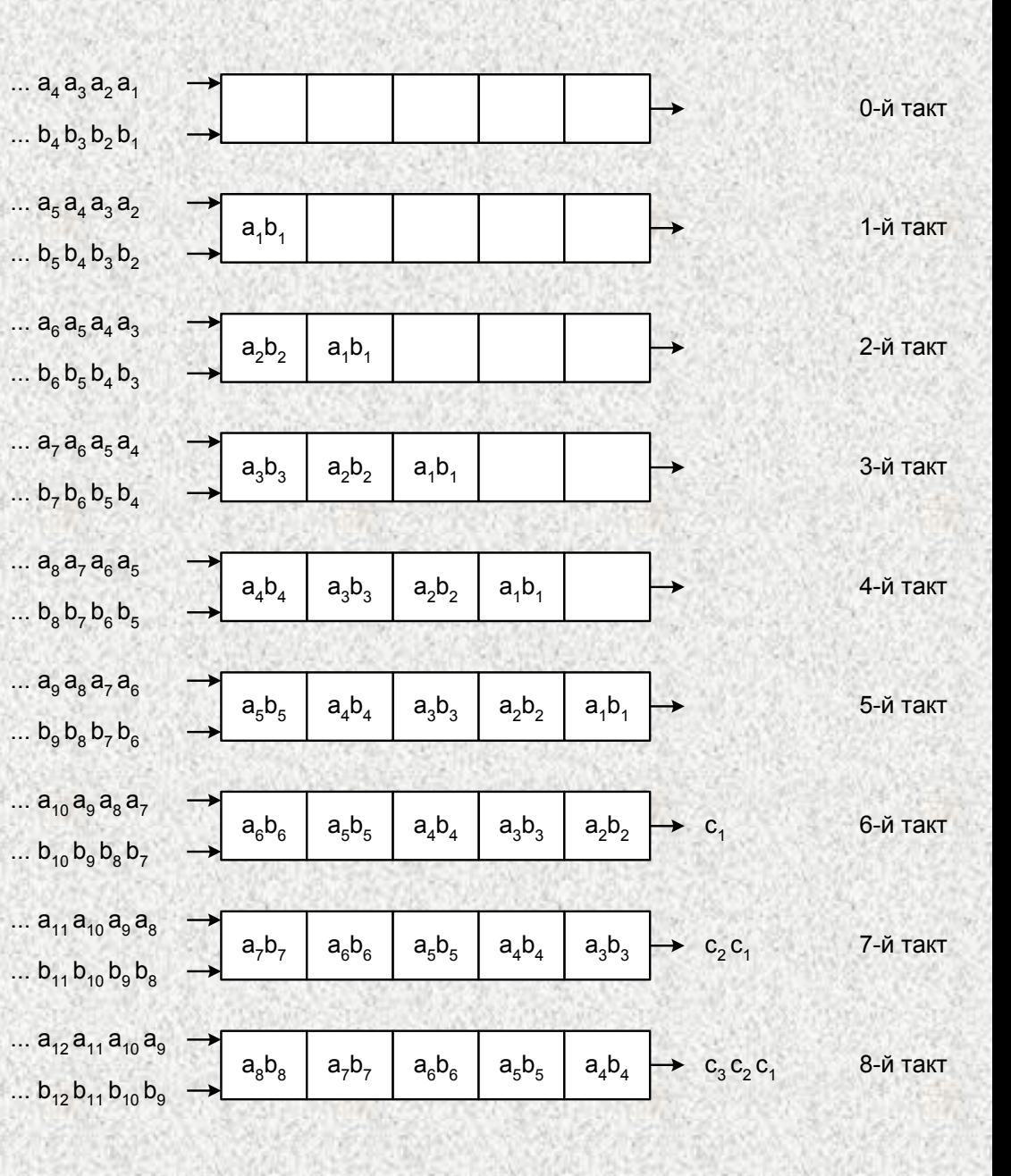

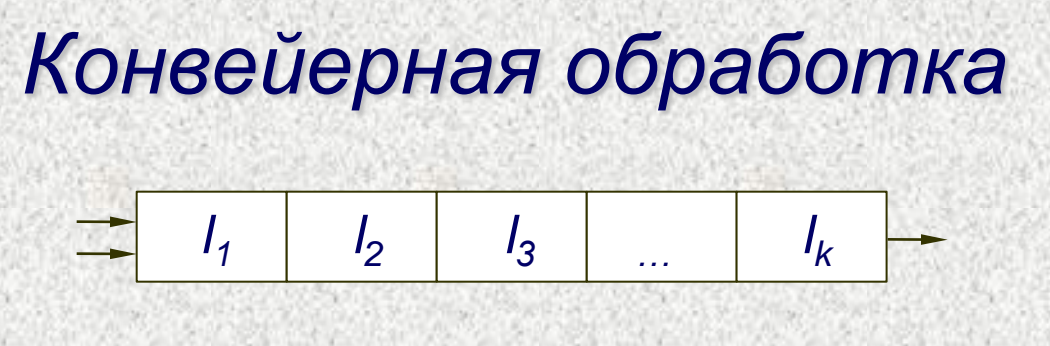

*Конвейер состоит из k ступеней, время срабатывания i-ой ступени l i .* • *Время разгона конвейера: > l*, тактов *k i i l* 1

 $\bullet$  Каждый следующий результат будет получен через  $\max_{i=1}^{\kappa} l_i$ *тактов – время выдачи очередного результата зависит от самой медленной ступени k*  $\max_{i=1}^k l$ 

• *Время выполнения всей операции над векторами длины n: k i k i i*  $l_i + (n-1) \times \max_{i=1}^k l_i$ 1  $(n-1) \times max$ 

### *Зацепление конвейерных устройств*

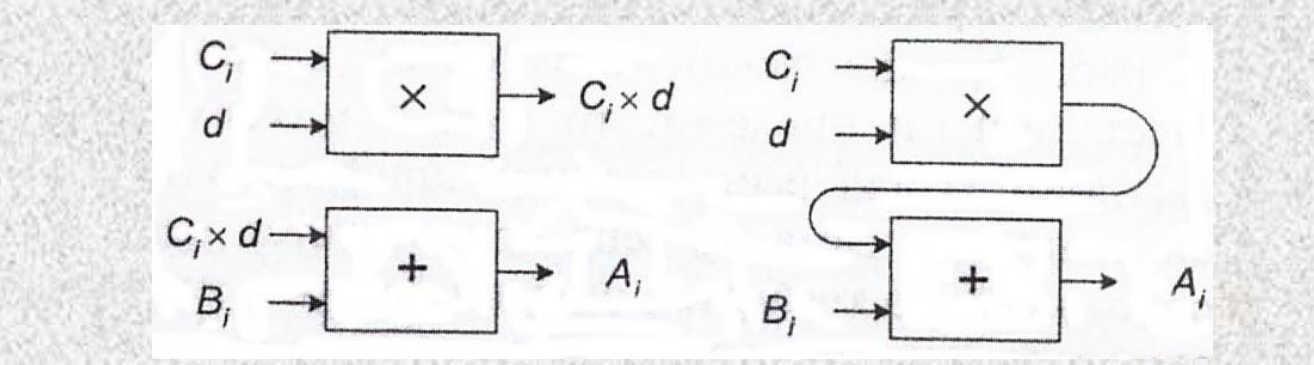

 $A_i = B_i + C_i$ <sup>\*</sup> $d$ *n – длина векторов*

*× – l<sup>1</sup> ступеней, срабатывающих за 1 такт + – l<sup>2</sup> ступеней, срабатывающих за 1 такт*

- *Без зацепления: (l1+n–1) + (l2+n–1) = l1+l2+2\*n–2 тактов*
- *С зацеплением:*  $l_1 + l_2 + n 1$  *тактов*

# *Параллельные вычисления – есть ли здесь проблемы ?*

*Производительность компьютера и время решения задачи*

*Вскапываем огород, 10 10 м – все хорошо: если нужно ускориться, то зовем 5, 10, 50 помощников…*

*Копаем яму, 1 1 1 м – как ускорить процесс? Еще 10 или 50 помощников сильно время не уменьшат…*

*Копаем фундамент: разметку может делать только бригадир, остальное – рабочие.*

- *1 час разметка, остальное - 10 часов (1 рабочий) = 11 часов*
- *1 час разметка, остальное - 1 час (10 рабочих) = 2 часа*
- *1 час разметка, остальное - 6 мин. (100 рабочих) = 1 час 6 мин. …бригадир становится "узким местом".*

### *Закон Амдала*

### $f$  - доля последовательных операций (0 ≤ f ≤ 1) *p - число процессоров*

$$
\frac{T_1}{T_p} = S \le \frac{1}{f + (1 - f)/p}
$$

- *T<sup>1</sup> – время работы программы на одном процессоре*
- *T<sup>p</sup> – время работы программы на системе из p процессоров*
- *S – ускорение работы программы*

### *Закон Амдала. Следствие*

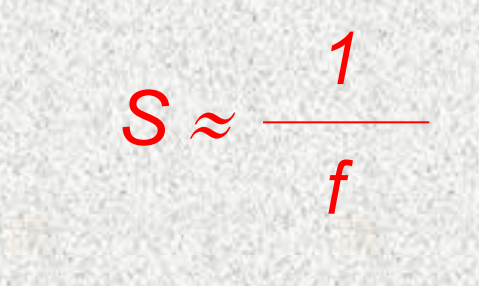

*(при большом числе процессоров)*

*На практике. Если доля последовательных операций в некоторой программе равна 0.1, значит вне зависимости от числа используемых процессоров ускорение не превысит 10.*

### *Закон Амдала. Следствие*

*Для того чтобы ускорить программу в q раз, необходимо ускорить не менее, чем в q раз не менее, чем (1-1/q)-ю часть программы.*

*На практике. Нужно ускорить работу программы в 100 раз. Значит необходимо ускорить не менее, чем в 100 раз не менее, чем 99% этой программы.*

#### *Рост производительности параллельных вычислительных систем (в теории)*

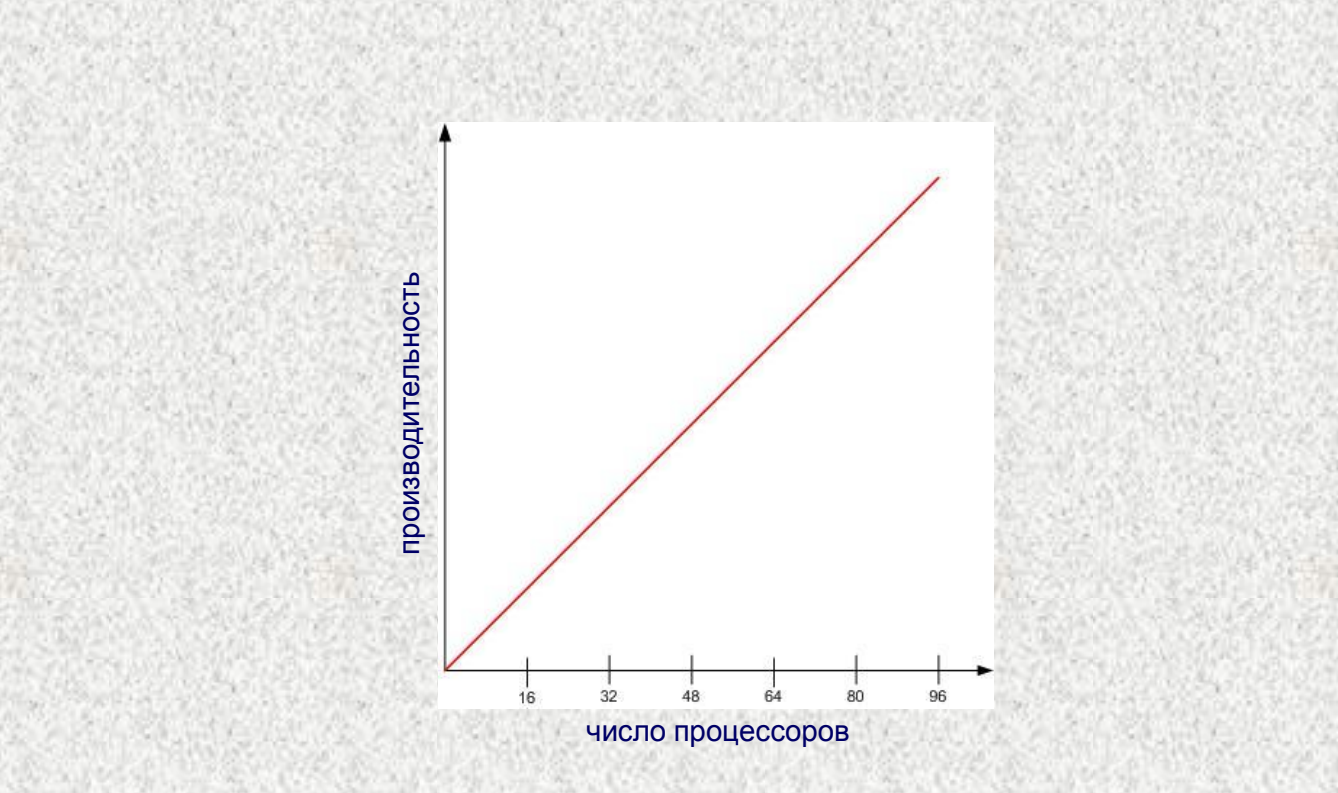

#### *Рост производительности параллельных вычислительных систем (в теории и на практике)*

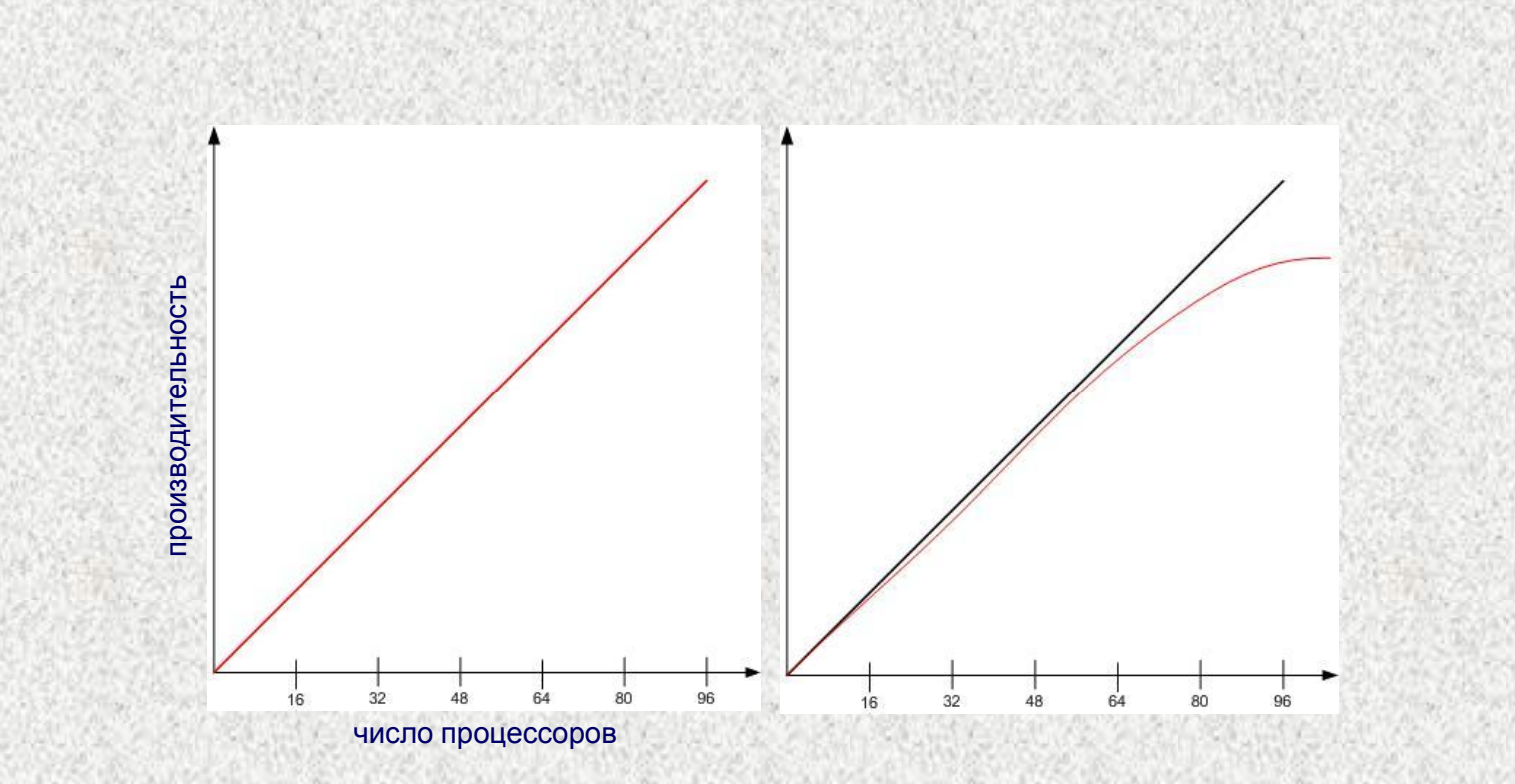

#### *Рост производительности параллельных вычислительных систем (в теории и на практике)*

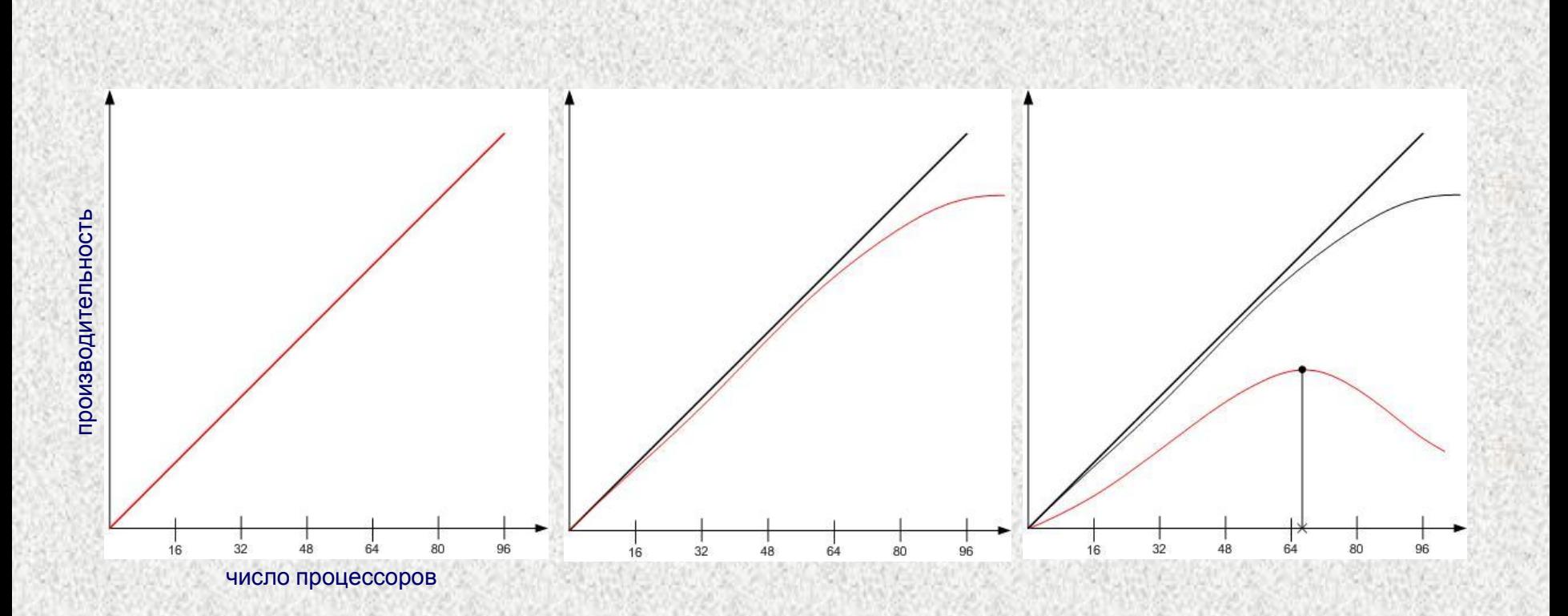

#### *Рост производительности параллельных вычислительных систем (в теории и на практике)*

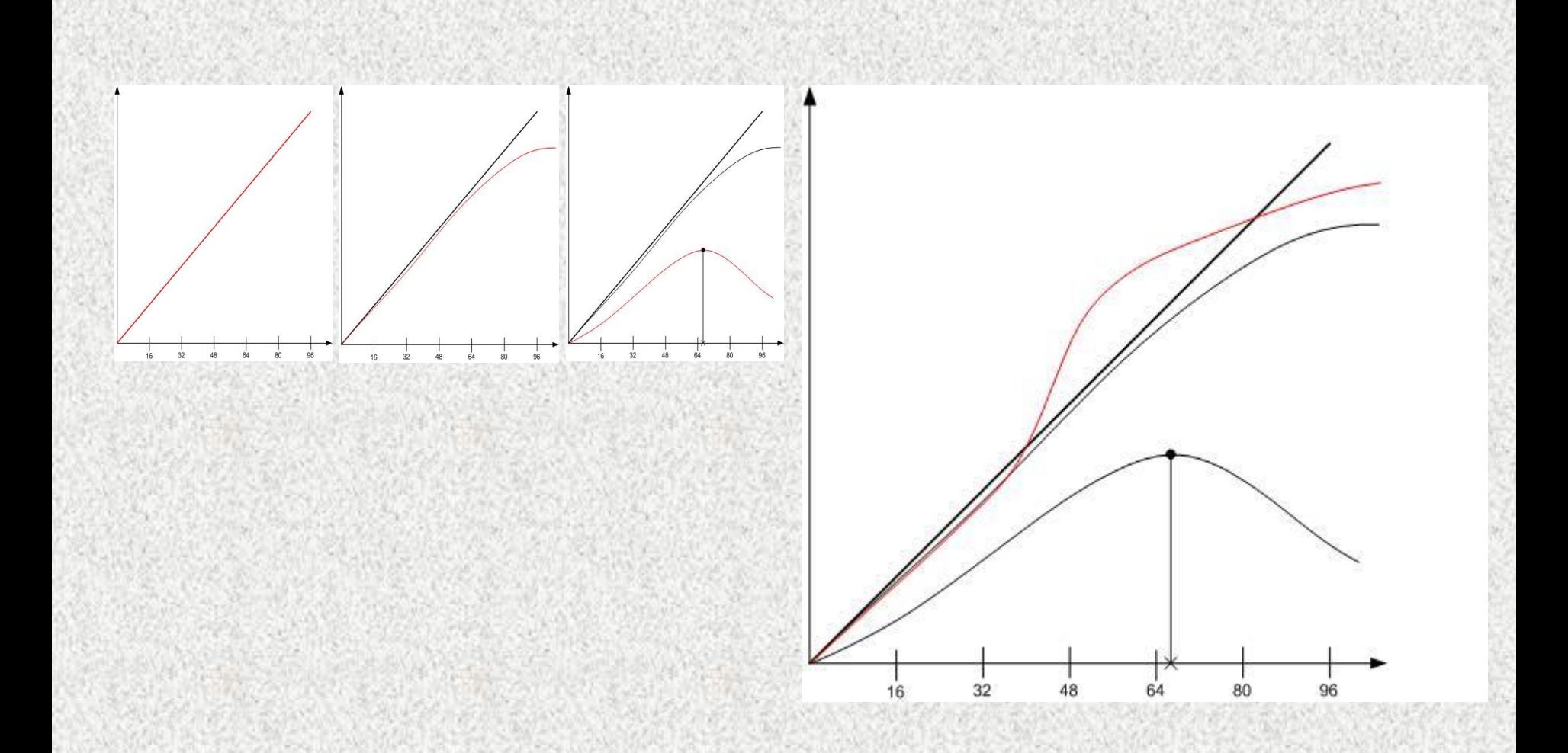

#### *Рост производительности параллельных вычислительных систем (в теории и на практике, суперлинейное ускорение)*

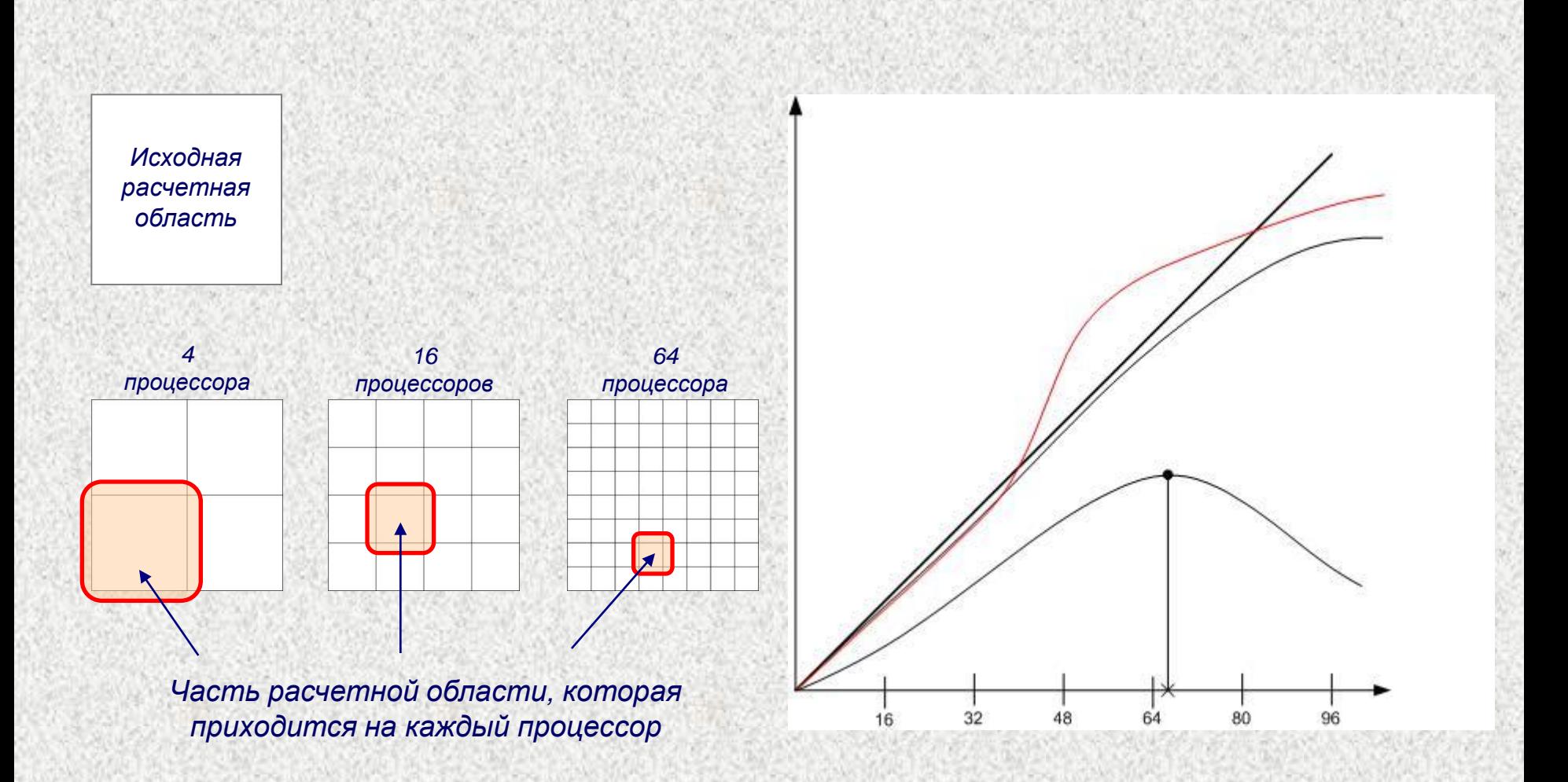

### *Эффективность реализации*

*Пиковая производительность компьютера, Rpeak – теоретический максимум производительности данного компьютера.*

*Реальная производительность, Rmax – достигнутая производительность на некоторой программе или тесте.*

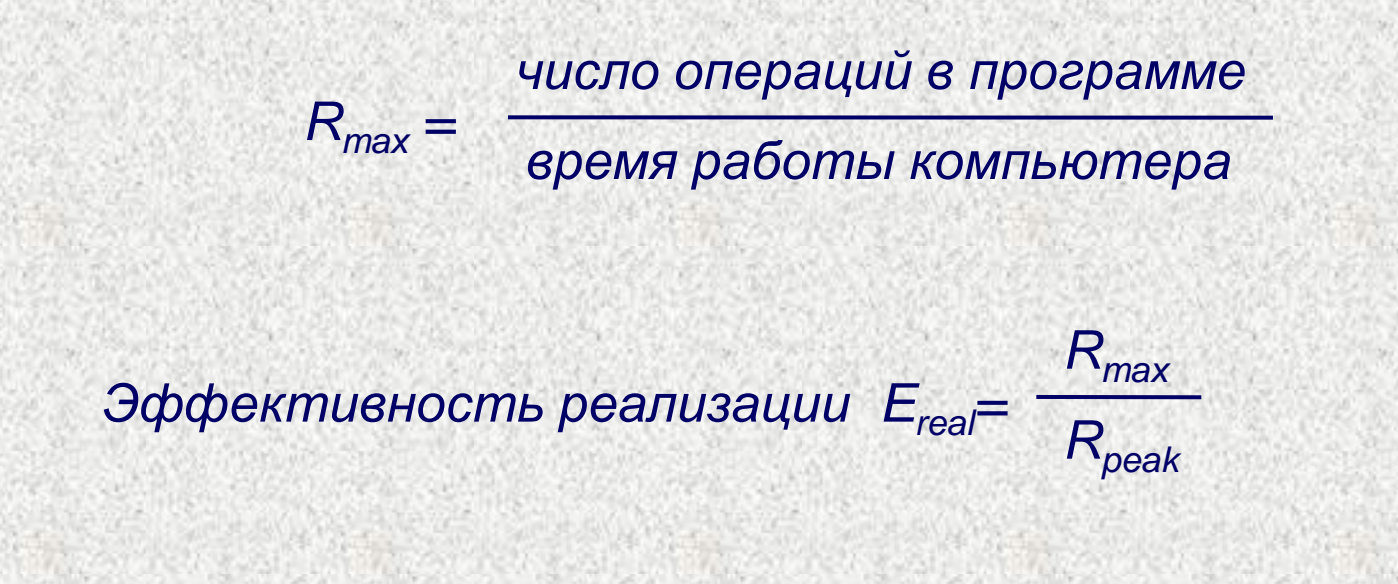

# Top500, Linpack, Эффективность

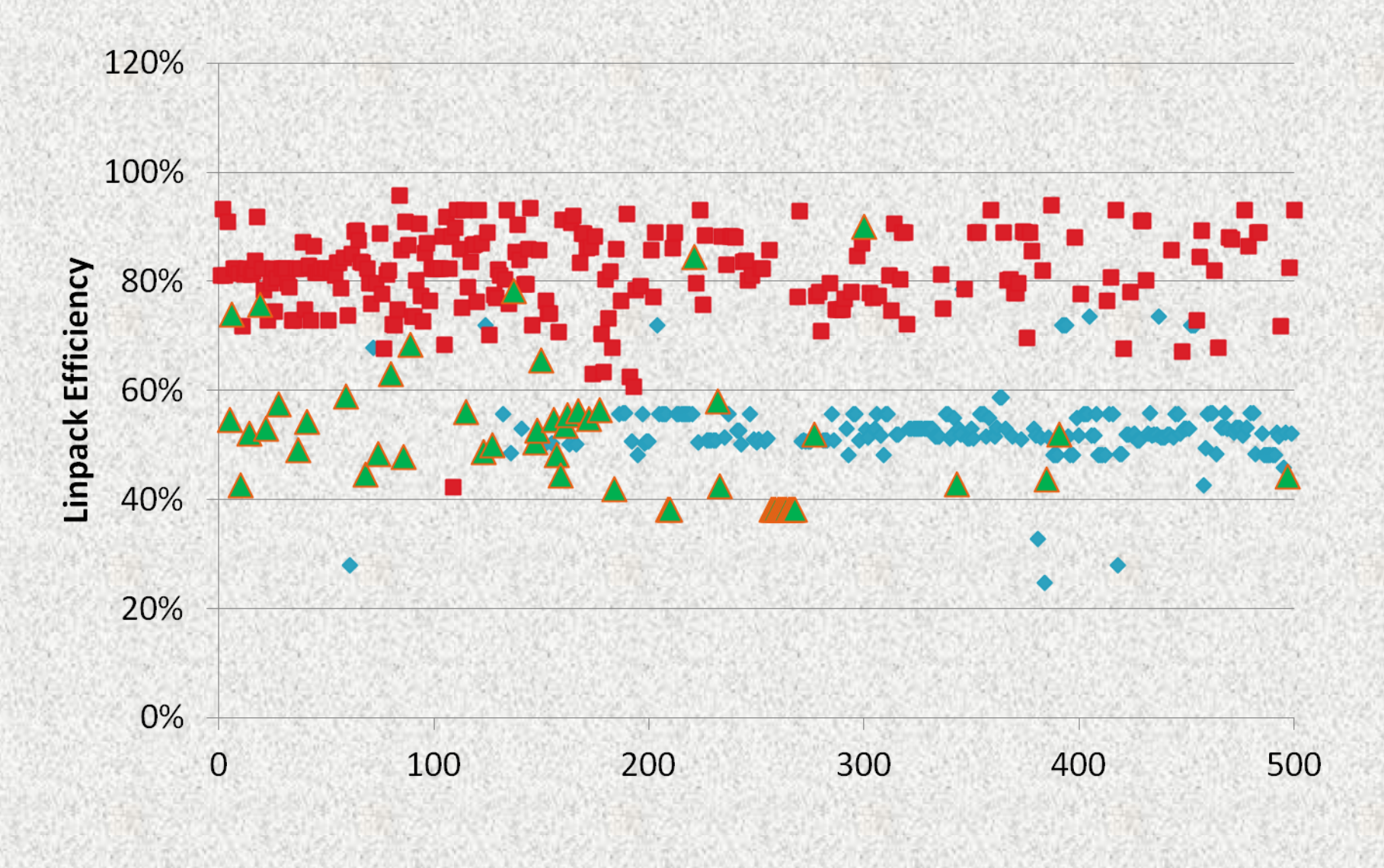

# Основные обозначения:

- p число процессоров (процессорных ядер).
- $T_1$  время работы программы на одном процессоре.
- $T_p$  время работы программы на р процессорах.

- Ускорение (speedup) S = T<sub>1</sub>/T<sub>p</sub>, где T<sub>p</sub> время исполнения распараллеленной программы на р процессорах,  $T_1$  время исполнения исходной программы.
- В идеальном случае (отсутствие накладных расходов на организацию параллелизма) получаем S = p – *линейное ускорение*.
- *Суперлинейное ускорение* S > p.

- *Эффективность реализации*  программы  $E_{real} = R_{max} / R_{peak}$  определяется как отношение реальной производительности  $R_{\text{max}}$  к пиковой производительности  $R_{\text{peak}}$ .
- Поскольку пиковая производительность недостижима на практике, эффективность реализации программы всегда меньше единицы.
- Чем ближе этот показатель к единице, тем лучше для пользователя, поскольку говорит о том, что более эффективно задействованы ресурсы компьютера.

- *Эффективность распараллеливания*   $E_{\text{par}} = S/p$  определяет среднюю долю времени выполнения параллельного алгоритма, в течение которого процессоры реально используются для решения задачи.
- Оценка качества распараллеливания предполагает получение наилучших (максимальных) значений ускорения и эффективности распараллеливания.
- Получение большого ускорения за счёт большого числа процессоров зачастую приводит к снижению эффективности распараллеливания.

- *Стоимость (cost)* вычислений C = pT<sub>p</sub>.
- $T_0 = pT_p T_1$  суммарные *накладные расходы (total overhead)*. При увеличении p значение, как правило, возрастает.
- $T_p = (T_1 + T_0)/p$
- $S = T_1/T_p = pT_1/(T_1+T_0)$

• 
$$
E_{par} = S/p = T_1/(T_1 + T_0) = 1/(1 + T_0/T_1)
$$

- Если  $T_1$  фиксировано, то при увеличении числа процессоров p эффективность распараллеливания Е<sub>раг</sub>, как правило, уменьшается за счёт роста накладных расходов Т $_{\rm 0}$ .
- Если фиксировано число процессоров p, то эффективность распараллеливания Epar можно увеличить, увеличивая сложность решаемой задачи Т<sub>1</sub>.

- *Масштабируемость* (*scalability*) способность системы увеличивать свою производительность при добавлении ресурсов (обычно аппаратных).
- Система называется *масштабируемой*, если она способна увеличивать производительность пропорционально дополнительным ресурсам.

- Масштабируемость можно оценить через отношение прироста производительности системы к приросту используемых ей ресурсов.
- Чем ближе это отношение к единице, тем масштабируемость лучше.

# Масштабируемость:

- Компьютера или его компонент (например, коммуникационной сети).
- Алгоритмов безотносительно к компьютеру.
- Параллельных программ относительно данного компьютера.

Масштабируемость компьютера:

- *Вертикальная масштабируемость* (*масштабируемость вглубь, scale up*) – возможность замены платформы, в которой функционирует система, на новую, обладающую большей производительностью.
- *Горизонтальная масштабируемость* (*масштабируемость вширь, scale out*) – возможность увеличения производительности системы за счет добавления дополнительных программных или аппаратных средств.

- *Вычислительная сложность задачи* W количество основных вычислительных шагов лучшего последовательного алгоритма, необходимых для решения задачи на одном процессоре.
- W является некоторой функцией от размера входных данных.
	- Если для простоты предположить, что каждый основной вычислительный шаг выполняется за единицу времени, то получим  $W = T_1$ .

- Примеры:
- Для сложения N чисел:
- $W = N-1$
- Для скалярного произведения векторов:
- $W = 2N-1$
- Для перемножения матриц:
- $W = N^2(2N-1)$

Масштабируемость параллельной программы определяется относительно конкретного компьютера и показывает, как изменяются динамические характеристики данной программы при использовании бóльших вычислительных ресурсов.

- Масштабируемость параллельных программ:
- *Сильная масштабируемость* (*strong scaling*) — зависимость производительности R от количества процессоров p при фиксированной вычислительной сложности задачи  $(W = const)$ .

- Масштабируемость параллельных программ:
- *Масштабируемость вширь (wide scaling) –* зависимость производительности R от вычислительной сложности задачи W при фиксированном числе процессоров (p = const).

- Масштабируемость параллельных программ:
- *Слабая масштабируемость* (*weak scaling*) — зависимость производительности R от количества процессоров p при фиксированной вычислительной сложности задачи в пересчёте на один процессор (W/p  $=$  const).

- Нужна метрика масштабируемости.
- Для многих задач при увеличении вычислительной сложности задачи W (а, следовательно, и времени  $\mathsf{T}_1$ ) эффективность распараллеливания E<sub>par</sub> растёт.
	- Если при одновременном увеличении числа процессоров p и вычислительной сложности задачи W эффективность распараллеливания Е<sub>раг</sub> остаётся прежней, данную задачу на данном компьютере можно считать *масштабируемой*.

*Функция изоэффективности* **(***isoefficiency function***)**:

- Определим, в какой степени должна увеличиваться вычислительная сложность задачи W в зависимости от числа процессоров p, чтобы эффективность распараллеливания E<sub>par</sub> оставалась постоянной. Эта характеристика будет показывать масштабируемость конкретной вычислительной системы.
	- Чем меньше необходимая степень роста W для поддержания нужного уровня эффективности распараллеливания, тем более масштабируемой является система.

*Основные показатели эффективности и масштабируемости параллельных программ Функция изоэффективности* **(***isoefficiency function***)**:

- $E_{\text{par}} = 1/(1+T_0/T_1) = 1/(1+T_0/W)$ .
- W =  $E_{\text{par}}/(1-E_{\text{par}})^*T_0 = K^*T_0$ , где

$$
K = E_{\text{par}}/(1-E_{\text{par}})
$$

• Получившаяся зависимость размера задачи, необходимой для достижения заданной эффективности распараллеливания, от числа процессоров – *функция изоэффективности (isoefficiency function)*.

# *Пример*:

• Суммирование методом сдваивания (каскадная схема).

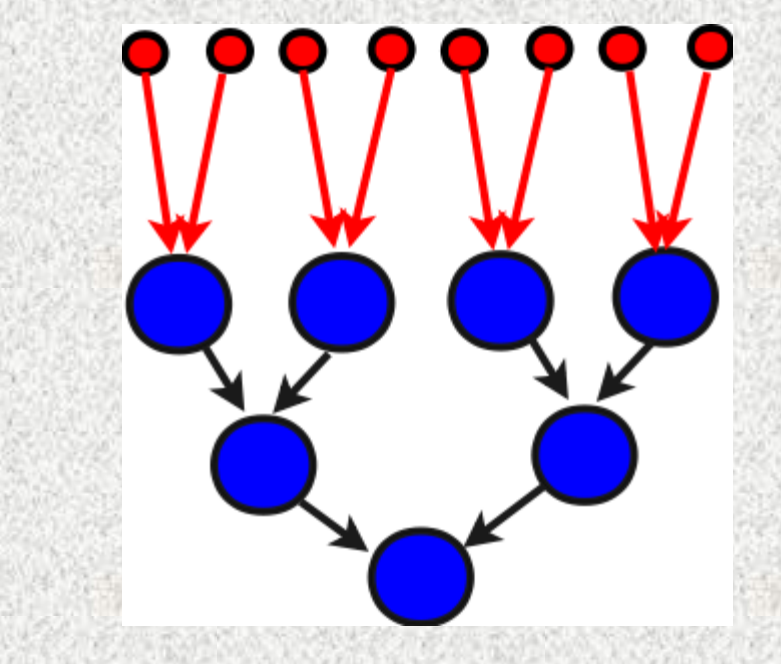

# *Пример*:

- Пусть для сложения n чисел используется p процессоров
- $W = T_1 \approx n$
- $T_p \approx n/p + 2\log_2 p$
- $S = T_1/T_p = n/(n/p + 2log_2p) = p/(1+2plog_2p/n)$ 
	- $E_{par} = S/p = 1/(1+2plog_2p/n)$

- *Пример*:
- $C = pT_p = p(n/p + 2\log_2 p) = n + 2p\log_2 p$ •  $T_0 = pT_p - T_1 = 2plog_2p$
- $W = KT_0 = 2Kplog_2p = \Theta(plog_2p)$ 
	- При увеличении числа процессоров от p до p' для поддержания постоянной эффективности распараллеливания E необходимо увеличить размер задачи в  $(p'log_2p')/(plog_2p)$  раз.

# *Пример*:

- Пусть  $E_{par} = 0.5$ , тогда K =  $E_{par}/(1-E_{par}) = 1$ .
- Пусть р = 16, тогда W = 2Kplog<sub>2</sub>p = 128.
- Пусть  $p = 64$ , тогда W = 2Kplog<sub>2</sub> $p = 768$ .
- Пусть  $p = 1024$ , тогда W = 2Kplog<sub>2</sub>p = 20480.

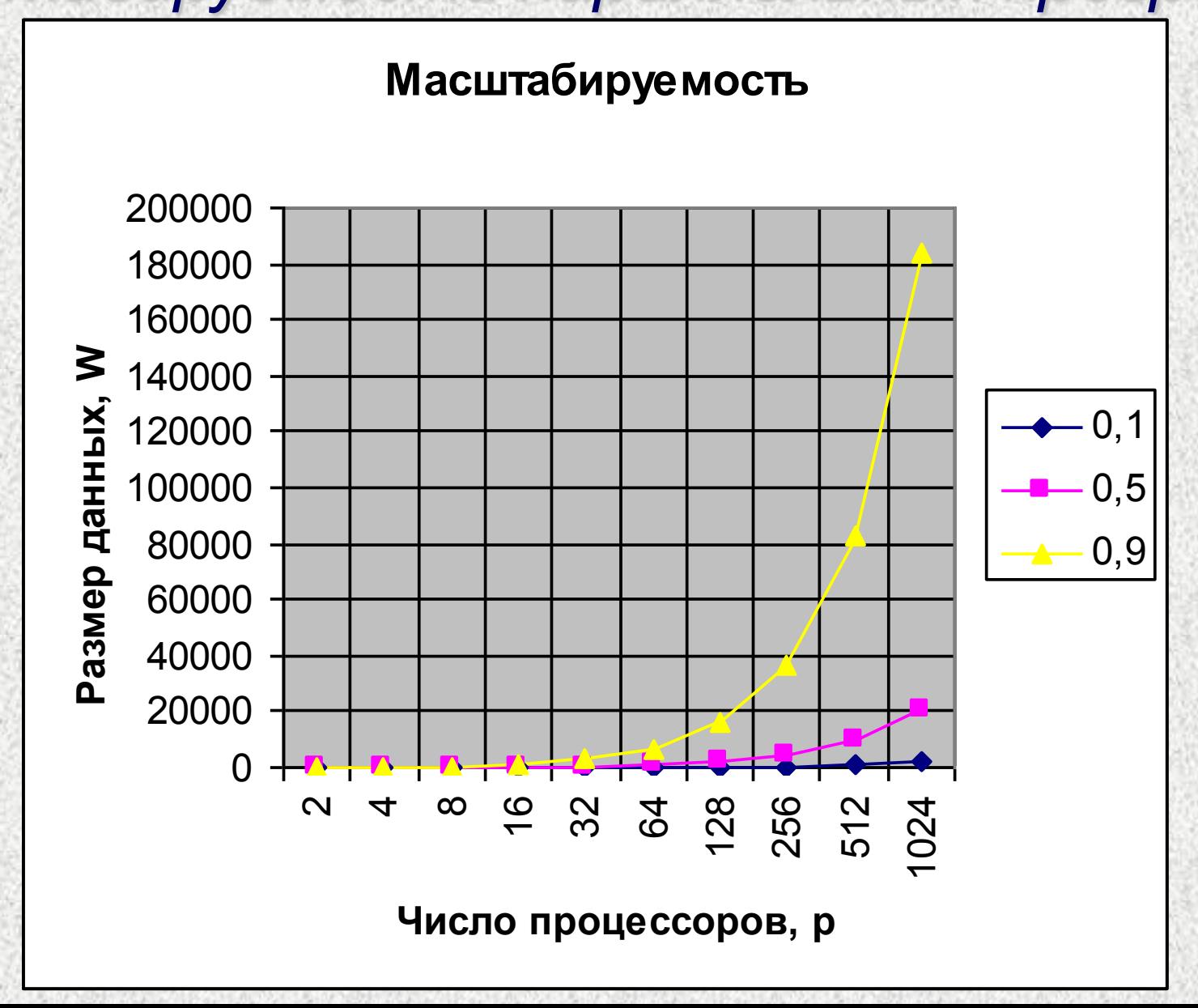

- Основные помехи масштабируемости параллельных программ:
- Закон Амдала (последовательные части программы).
- Накладные расходы на коммуникации (латентность, пропускная способность).
- Неравномерность загрузки (load balancing) процессоров.
- Предел декомпозиции данных.

#### *Какой компьютер выбрать?*

*В идеале было бы компьютеру однозначно сопоставить некое число.*

*Пиковая производительность: вычисляется просто и однозначно, но нет связи с реальной задачей пользователя. Даёт нижнюю оценку времени выполнения программы.*

*Полезнее для пользователя оценка эффективности программно-аппаратной среды на некоторых задачах или наборе задач.*

*Синтетические (или искусственные) тесты не имеют отношения к реальным приложениям; предназначены для создания стрессовой нагрузки на отдельные подсистемы компьютера.* 

*Реальные тесты выполняют реальные задачи над реальными данными.*

#### *Основные требования к тестам производительности:*

- *Непротиворечивость и понятность результатов.*
- *Легкость в использовании.*
- *Масштабируемость.*
- *Переносимость.*
- *Репрезентативность.*
- *Доступность теста и его исходного кода.*
- *Воспроизводимость.*

*Наиболее известные тесты (бенчмарки):*

*Linpack STREAM Ливерморские циклы Perfect Club Benchmarks SPEC HINT NAS Parallel Benchmarks (NPB) HPC Challenge Graph500 HPCG*

#### *Тест Linpack*

- *Cоздан Джеком Донгаррой (Jack Dongarra) и его коллегами в 1979 году.*
- *Используется для формирования списков Top500 и Топ50.*
- *Решение больших систем линейных алгебраических уравнений с плотной квадратной матрицей методом LU-разложения.*
- *Число операций с плавающей точкой оценивается по формуле 2n<sup>3</sup> /3 + 2n<sup>2</sup> , где n – линейный размер матрицы.*
- *Сначала Linpack 100×100, запрет изменений текста.*
- *Далее - Linpack 1000×1000, стандартная головная часть программы.*
- *Сейчас – произвольный (максимально возможный) размер матрицы, возможность вносить любые изменения в текст.*

#### *High Performance Linpack (HPL)*

- [•](http://www.netlib.org/benchmark/hpl/) *<http://www.netlib.org/benchmark/hpl/>*
- *Наиболее популярная реализация теста Linpack на языке Си.*
- *Обмены между процессорами выполняются через процедуры MPI.*
- *Вычисления на каждом процессоре основываются на низкоуровневой библиотеке базовых функций линейной алгебры BLAS (Basic Linear Algebra Subprograms) или VSIPL(Vector Signal Image Processing Library).*
- *Варианты BLAS:*
	- *ACML (AMD Core Math Library) для процессоров AMD Athlon и Opteron.*
	- *Intel MKL (Intel Math Kernel Library) для процессоров Intel. cuBLAS в составе NVIDIA CUDA SDK для видеокарт и ускорителей.*
	- *ESSL (Engineering and Scientific Subroutine Library) для процессоров PowerPC.*
	- *ATLAS (Automatically Tuned Linear Algebra Software), реализация интерфейса BLAS с открытым исходным кодом. uBLAS, часть библиотеки Boost.*

### *Мобильный Linpack*

*<http://linpack.hpc.msu.ru/>*

*Реализация теста Linpack для мобильных устройств. Версии для Android 1.6 и выше и для iOS 6.0 и выше.*

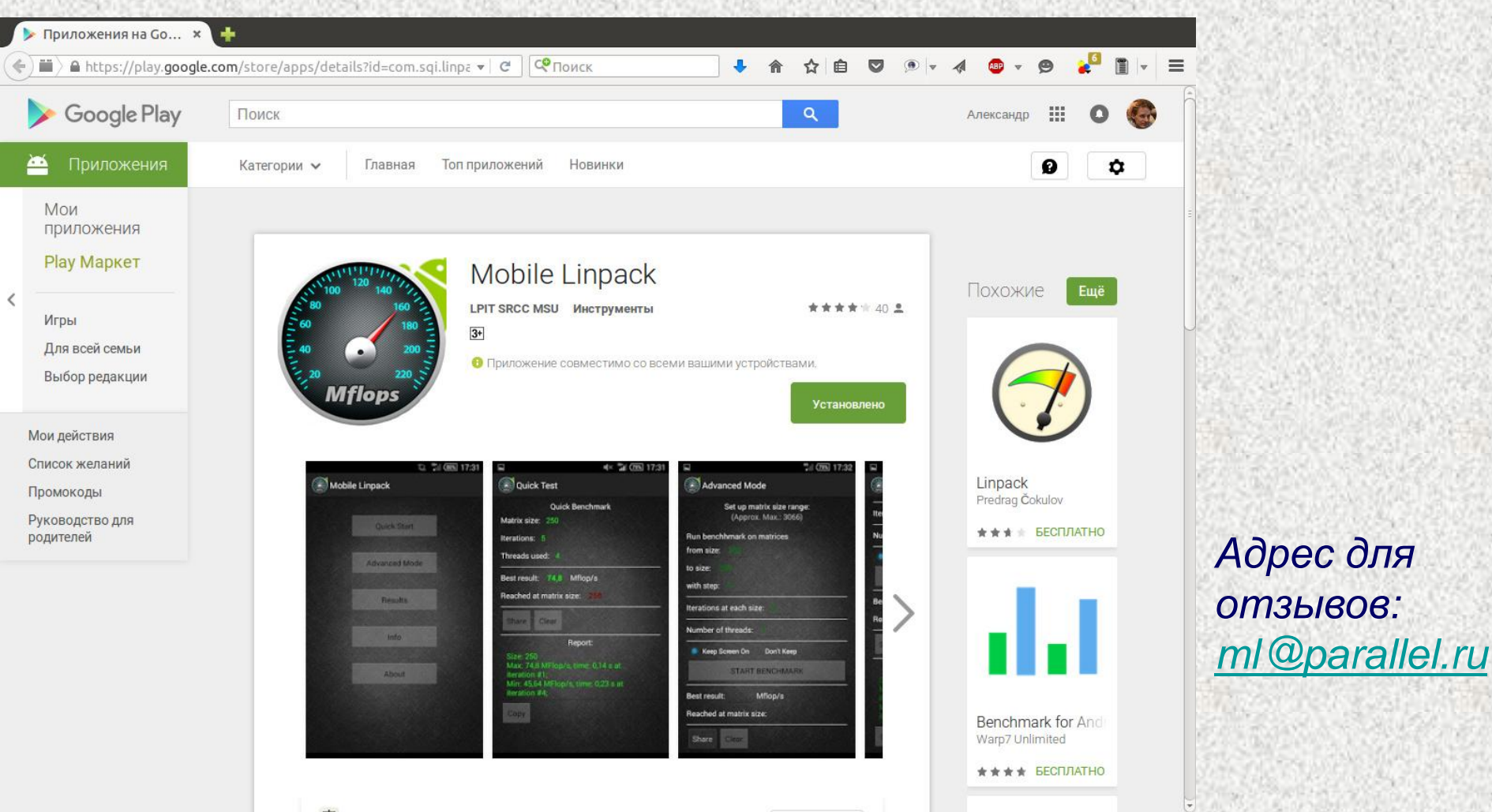

#### *STREAM (Sustainable Memory Bandwidth in High Performance Computers)*

#### *<http://www.cs.virginia.edu/stream/>*

•*Синтетический тест, оценивающий скорость работы с памятью с простой арифметикой и без.*

#### •*STREAM. Производительность на операциях:*

- *a(i)=b(i);*
- *a(i)=q\*b(i);*
- *a(i)=b(i)+c(i);*
- *a(i)=b(i)+q\*c(i);*

*замер скорости передачи данных.*

•*STREAM2. Производительность на операциях:*

- *a(i)=q; a(i)=b(i); a(i)=a(i)+q\*b(i);*
- $\triangleright$  sum = sum +  $a(i)$ ;

#### *STREAM (Sustainable Memory Bandwidth in High Performance Computers)*

• *Размер массивов задаётся достаточным, чтобы выйти за размеры кэш-памяти. Отношение пиковой производительности к скорости передачи данных почти всегда больше 1.Чем отношение больше, тем больше несбалансированность компьютера.*

• *Параллельные версии с использованием OpenMP и MPI.*

*Простота и переносимость тестов вызывает недоверие, появляются более сложные тесты, что вызывает проблемы с переносимостью и т.д. Поэтому создаются наборы тестов.*

#### *NAS Parallel Benchmarks*

- [•](http://www.nas.nasa.gov/Software/NPB/) *<http://www.nas.nasa.gov/Software/NPB/>*
- *Набор тестов производительности, разработанных в NASA Advanced Supercomputing (NAS) Division (ранее NASA Numerical Aerodynamic Simulation Program).*
- *Существуют последовательная реализация, параллельные реализации с использованием MPI, OpenMP, MPI+OpenMP , вариант на JAVA, версия для Grid на базе Globus.*
- *Последняя на данный момент версия NPB 3.3.*
- *Размер задачи – классы:*
	- *S, W (для тестовых прогонов);*
	- *A, B, C (каждый в среднем в 4 раза больше предыдущего);*
	- *D, E, F (каждый в среднем в 16 раз больше предыдущего)*

#### *NAS Parallel Benchmarks*

• *5 вычислительных ядер:*

- *IS (Integer Sort);*
- *EP (Embarrassingly Parallel);*
- *CG (Conjugate Gradient);*
- *MG (MultiGrid);*
- *FT (Fast Fourier Transform).*
- *3 модельных приложения:*
	- *BT (Block Tri-diagonal solver);*
	- *SP (Scalar Penta-diagonal solver);*
	- *LU (Lower-Upper Gauss-Seidel solver).*
- *3 дополнительных теста:*
	- *UA (Unstructured Adaptive mesh);*
	- *DC (Data Cube);*
	- *DT (Data Traffic).*

#### *HPC Challenge*

- [•](http://www.hpcchallenge.org/) *<http://www.hpcchallenge.org/>*
- *Включает в себя 7 тестов:*
	- *HPL (Linpack);*

*DGEMM (вычисляет производительность перемножения матриц);*

- *STREAM;*
- *PTRANS (транспонирование матрицы);*

*RandomAccess (вычисляет скорость случайных обращений к памяти);*

*FFTE (реализация одномерного дискретного преобразования Фурье);*

*Communication bandwidth and latency (скорость передачи данных* 

*и латентность).*

#### *Graph500*

- [•](http://www.graph500.org/) *<http://www.graph500.org/>*
- *Анонсирован в 2010 году, составляется свой список наиболее производительных компьютеров.*
- *На данный момент последняя версия теста 2.1.4.*
- *Включает последовательный вариант, варианты на OpenMP, MPI и вариант для Cray XMT.*
- *Реализует поиск в ширину в большом ненаправленном графе (модель графа Кронекера со средним весом вершин 16).*
- *Используется для измерения пропускной способности сетевой системы суперкомпьютеров.*
- *Производительность алгоритма BFS измеряется количеством пройденных дуг графа в секунду (Traversed Edges Per Second, TEPS). Используются обозначения ME/s и GE/s – миллионы и миллиарды пройденных дуг в секунду соответственно.*

#### *HPCG*

- *<http://hpcg-benchmark.org/>*
- *High Performance Conjugate Gradient – решение системы линейных алгебраических уравнений с разрежённой квадратной положительно определённой симметричной матрицей.*
- *Оценивает не только скорость самих вычислений, но и нерегулярных обращений в память.*
- *Разработчики: Jack Dongarra, Michael Heroux, Piotr Luszczek*
- *Анонсирован в 2013 году*
- *На данный момент последняя версия теста 3.0.*

#### *Необходимость комплексного тестирования программноаппаратной среды*

- *базовый уровень ПО (ОС, компилятор, системы программирования);*
- *базовый уровень аппаратуры (элементарные операции, иерархия памяти);*
- *уровень операций ввода/вывода;*
- *базовый коммуникационный уровень;*
- *коммуникационный уровень приложений;*
- *уровень модельных приложений;*
- *уровень реальных приложений.*

## *Открытая энциклопедия свойств алгоритмов AlgoWiki*

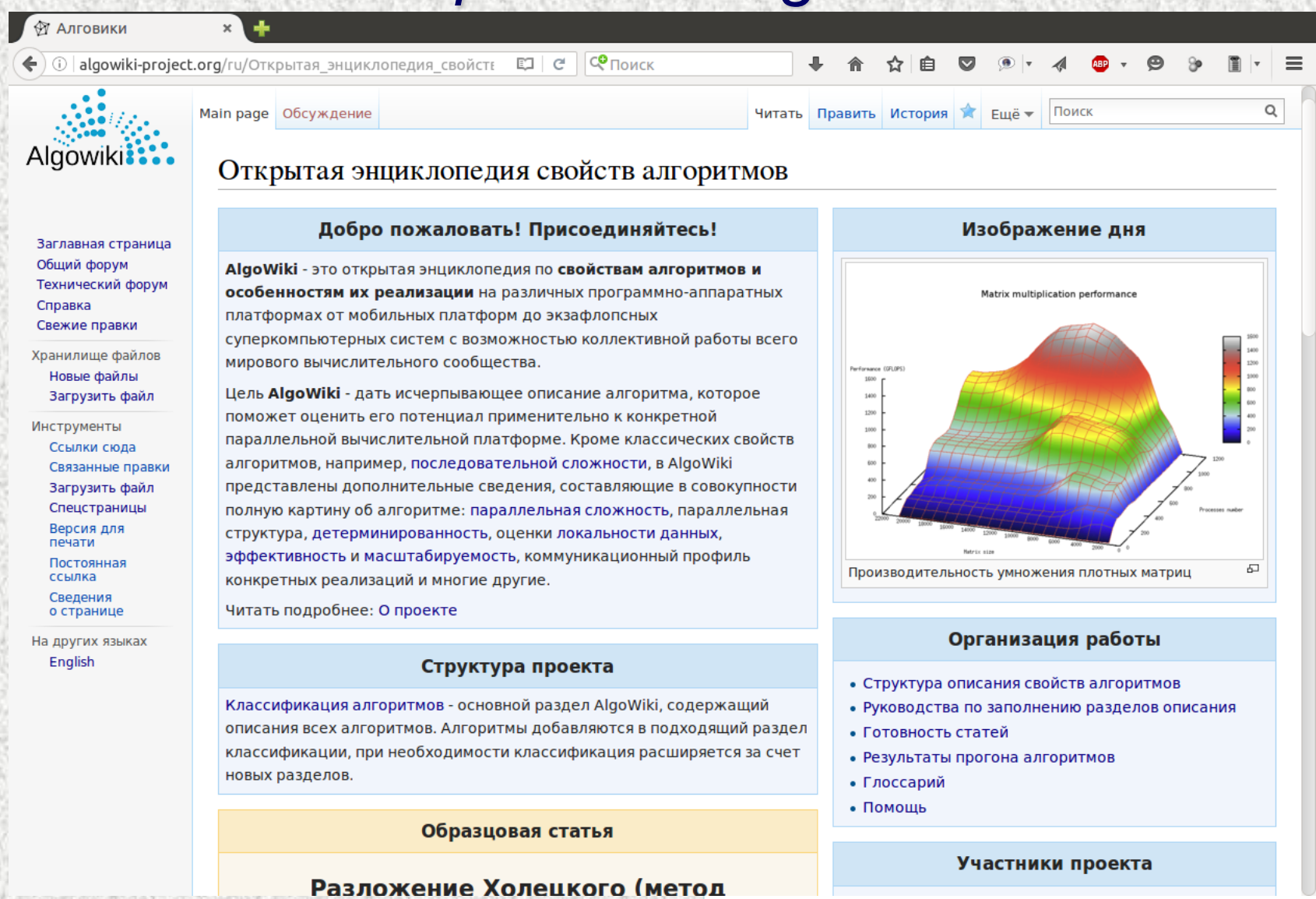

*http://algowiki-project.org*

*Московский государственный университет имени М.В.Ломоносова Суперкомпьютерный консорциум университетов России*

### *Эффективность параллельных программ*

*А.С.Антонов Вед. н.с. НИВЦ МГУ, к.ф.-м.н. asa@parallel.ru*

*Летняя суперкомпьютерная академия Москва, 2016*